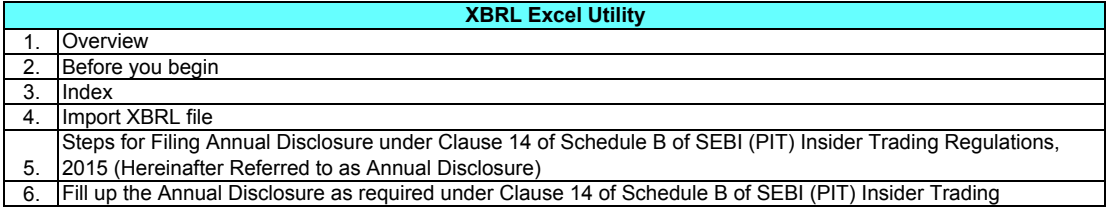

#### **1. Overview**

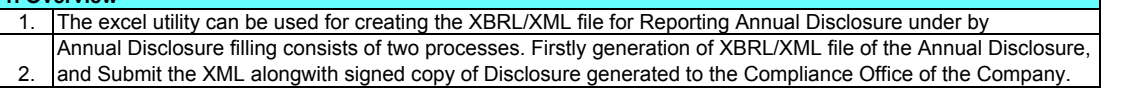

### **2. Before you begin**

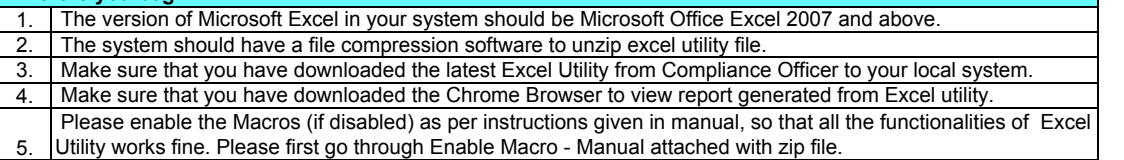

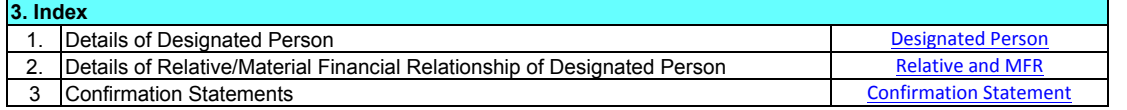

#### **4. Import XBRL file**

1. Yo You can import and view previously generated XBRL files by clicking Import XBRL button on Designated Person

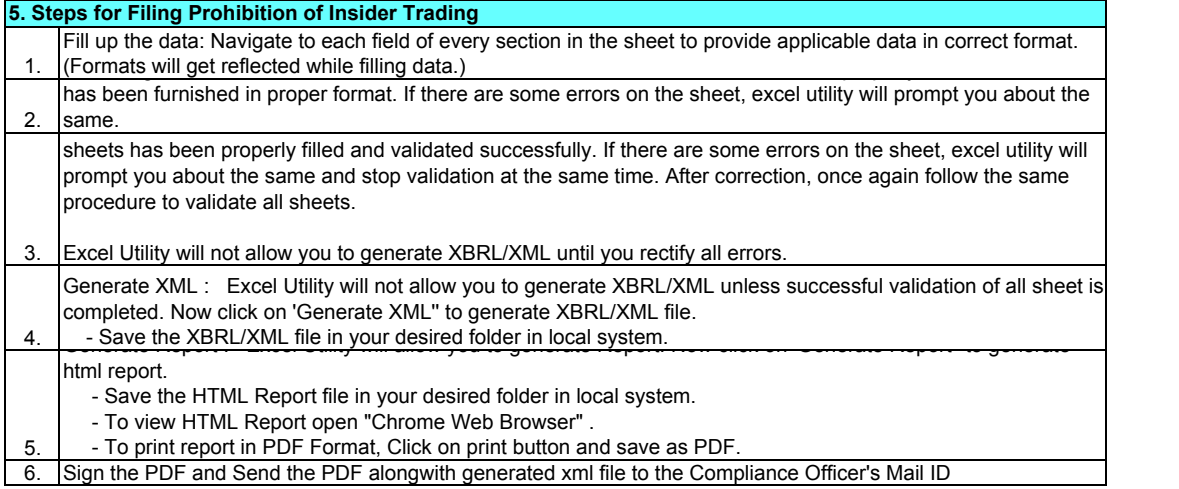

## **6. Fill up the Prohibition of Insider Trading**

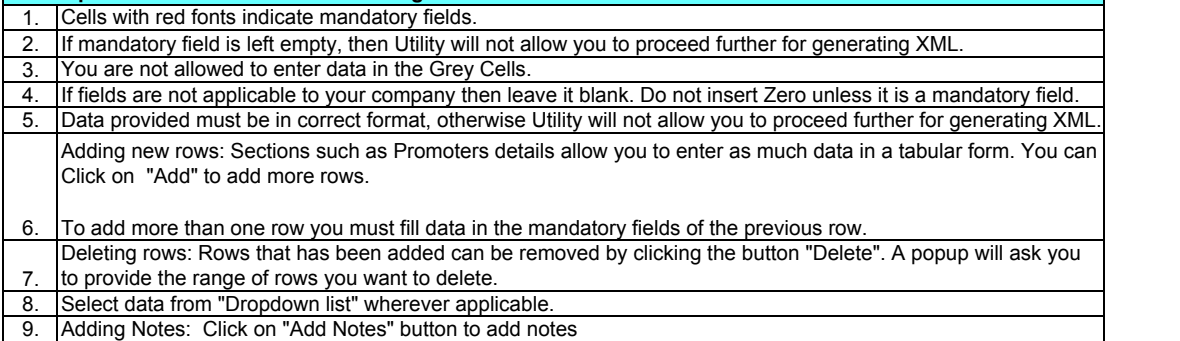

**Generate XML** (For Importing Data)

**Gener** (For Submitting

**Validate this Worksheet**

# **DISCLOSURE OF PERSONNEL DETAILS PURSUANT TO CONDUCT AT A CONDUCT A CONDUCT A TO REGULATE, MONITOR AND R DREDGING CORPORA**

To, The Compliance Officer

Company Name Address1 Address2 Address3

Dear Sir/Ma'am,

Pursuant to personnel information required under report trading by insiders of the Company, pleas

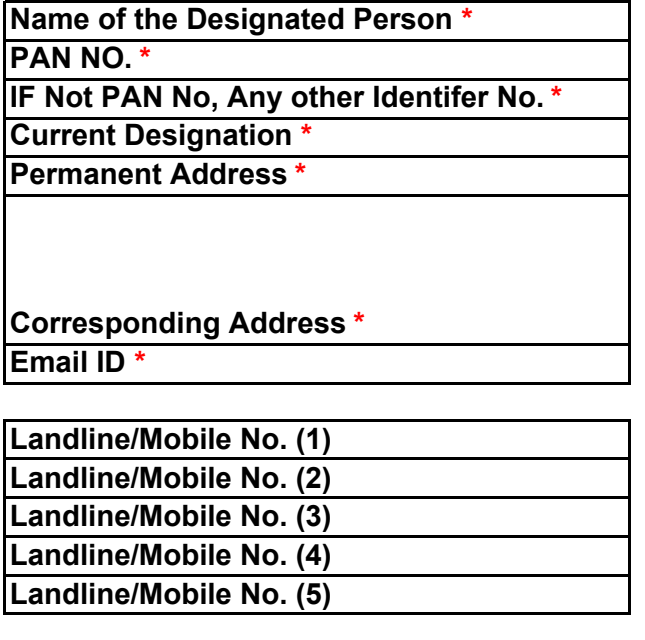

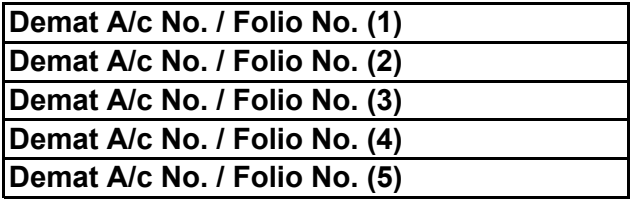

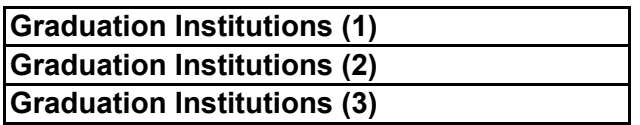

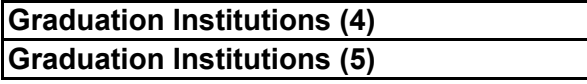

**Past Employers (1)**

**Past Employers (2)**

**Past Employers (3)**

**Past Employers (4) Past Employers (5)**

Symbol '&', |, Enter are not supported in this \* mandatory

# **JRSUANT TO CODE OF CODE OF CONDUCT EPORT TRADING BY INSIDERS OF TION OF INDIA LIMITED**

DREDGING CORPORATION OF INDIA LIMITED DREDGE HOUSE, H.B. COLONY MAIN ROAD, SEETHAMMADHARA, VISAKHAPATNAM, A.P.- 530022

er Code of Conduct to regulate, monitor and ie find below my personnel details for your

DREDGING CORPORATION OF INDIA LIMITED, DREDGE HOUSE, H.B. COLONY MAIN ROAD, SEETHAMMADHARA, VISAKHAPATNAM, A.P.- 530022

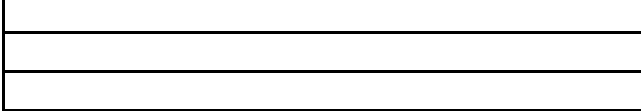

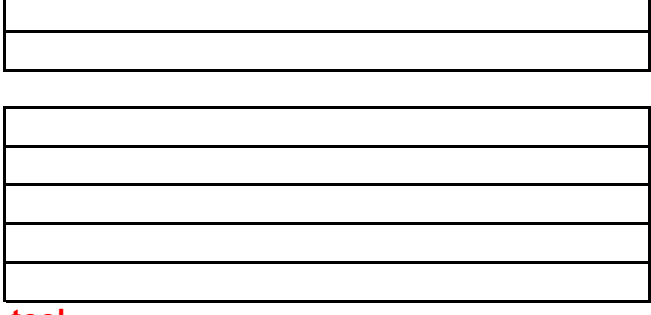

tool

#### **Home Validate this Worksheet**

Following are my immediate relatives and the pers

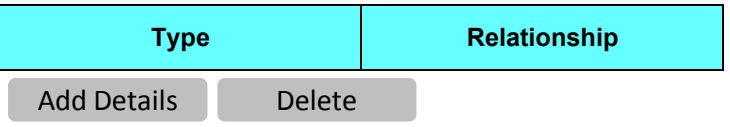

"immediate relative" means a spouse of a person, and **relating to trading in securities;**

"material financial relationship" shall mean a relations annual income of designated person but shall exclude

Symbol '&', |, Enter are not supported in this tool

# **Following with whom, I share material financial relationship :**

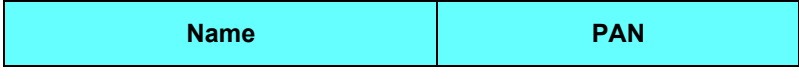

includes parent, sibling, and child of such person or of the s

hip in which one person is a recipient of any kind of paymen relationships in which the payment is based on arm's lengtł

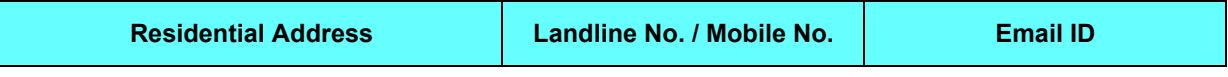

spouse, any of whom is either dependent financially on such person, or consults such person

it such as by way of a loan or gift during the immediately preceding twelve months, equivalen **a** transactions.

**Demat A/c No. / Folio No.**

n in taking decisions

 $\,$  it to at least 25% of the

**Home Validate this Worksheet**

**I/ We hereby confirm that**

 - in event of any change in the information provided as above, I shall immediately file a fresh disclosure in this regard.

 - to adhere to the requirements and standards of this Code of Conducts and SEBI Insider Trading Regulation, 2015 and amendments, circulars or guidelines thereto.

 - all the information as provided above to the best of my knowledge and belief and I understand that I subject myself to disciplinary action in the event that the above facts are found to be falsified.

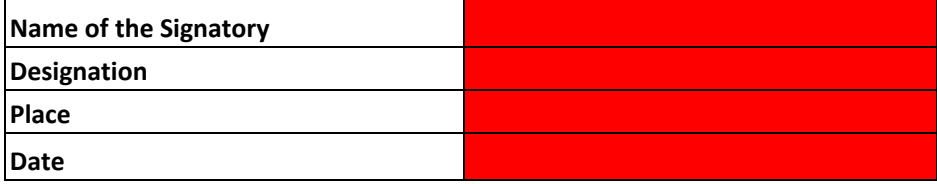